# **Barry J HallInternet Marketing Research Specialist Essential Marketing Toolkit**

### **Chrome Extensions**

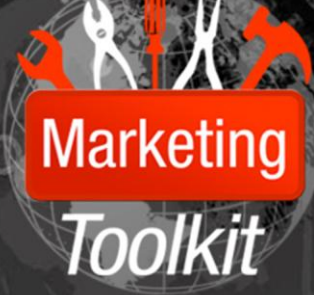

### **Introduction**

In this section of the guide you will find the best Chrome extensions for all your browsing needs. Using the right Chrome extensions can completely transform your online experience, and make your time on the Internet much more productive and interesting.

#### **BOOKMARKING EXTENSIONS**

**[Diigo.](https://chrome.google.com/webstore/detail/oojbgadfejifecebmdnhhkbhdjaphole)** A perfect tool for students/researchers and one of the best Chrome extensions for organization. Diigo lets you highlight, sticky, share and save web pages.

**[Read Later Fast.](https://chrome.google.com/webstore/detail/decdfngdidijkdjgbknlnepdljfaepji)** Read selected content both online and offline. It includes an excellent interface for organization of content you want to save quickly and easily.

**[Pearltrees.](https://chrome.google.com/webstore/detail/pearltrees-extension/bgngjfgpahnnncnimlhjgjhdajmaeeoa)** Bookmarking and organise anything online that interests you into trees and share with others for a social bookmarking experience.

**[Xmarks.](https://chrome.google.com/webstore/detail/ajpgkpeckebdhofmmjfgcjjiiejpodla)** Syncs your data across both computers and browsers. With Xmarks, you'll also be just a few clicks away from your bookmarks, passwords and tabs.

#### **BROWSING AIDS**

**[Autopager.](https://chrome.google.com/webstore/detail/mmgagnmbebdebebbcleklifnobamjonh)** With Autopager, the next page on a website is loaded automatically as you scroll. Doesn't work with every site but is compatible with many, including Google, and Amazon.

**[Goo.gl URL Shortener.](https://chrome.google.com/webstore/detail/iblijlcdoidgdpfknkckljiocdbnlagk)** This handy Chrome extension lets you shorten URLs with Google URL shortener from the browser itself.

**[Plain Clothes](https://chrome.google.com/webstore/detail/kleiknekfnnaaibjhlamidabhmckbddc)** reduces webpages to a less attractive, but simpler, format.

**[Stylish.](https://chrome.google.com/webstore/detail/fjnbnpbmkenffdnngjfgmeleoegfcffe)** Stylish lets a user add their own style elements to a website and the save them. The opposite of Plain Clothes.

**[Readability.](https://chrome.google.com/webstore/detail/oknpjjbmpnndlpmnhmekjpocelpnlfdi)** This extension cuts fancy features and sexy styles and enhances the text, but only when you want it to.

**[Google Dictionary by Google.](https://chrome.google.com/webstore/detail/mgijmajocgfcbeboacabfgobmjgjcoja)** Want to know what that word means? Just double click! A definition will appear in a pop-up bubble. A number of major languages are supported.

**[Google Quick Scroll.](https://chrome.google.com/webstore/detail/okanipcmceoeemlbjnmnbdibhgpbllgc)** Automatically highlights the text on a site that was relevant to your search and scrolling directly to it.

**[Minimalist for Everything.](https://chrome.google.com/webstore/detail/bmihblnpomgpjkfddepdpdafhhepdbek)** A set of the best chrome extensions that let you re-style Gmail and Google Reader.

**[Layout Manager.](https://chrome.google.com/webstore/detail/nldhhcppalplgopagbhfehfmpmpefkim)** This helpful app lets you re-load a set browser window layouts with a single click.

**[Google Translate.](https://chrome.google.com/webstore/detail/google-translate/aapbdbdomjkkjkaonfhkkikfgjllcleb)** Used to translate all text on a page from one language to another and does so in a flash.

**[BlackMenu.](https://chrome.google.com/webstore/detail/black-menu/eignhdfgaldabilaaegmdfbajngjmoke)** Access Google services, but also content, like Gmail, Google Drive documents and more; directly from Chrome.

#### **DEVELOPER TOOLS**

**IP [Address.](https://chrome.google.com/webstore/detail/jpnjjlbngpejmmhgcaagljaomgnginml)** With this extension, you can find out your IP in the blink of an eye.

**[PageRank Status.](https://chrome.google.com/webstore/detail/hbdkkfheckcdppiaiabobmennhijkknn)** What is the PageRank of your site? One of the best chrome extensions for ranking that will help you keep track of your site's performance from the Chrome toolbar.

**[Pendule.](https://chrome.google.com/webstore/detail/gbkffbkamcejhkcaocmkdeiiccpmjfdi)** Consider Pendule to be a toolbox. It can validate code, disable style elements on the fly, show hidden page elements, and much more. A must have for serious developers.

**[Image Properties Context Menu.](https://chrome.google.com/webstore/detail/khagclindddokccfbmfmckaflngbmpon)** Displays the properties of an image and makes that information easier to access.

**[IETab](https://chrome.google.com/webstore/detail/hehijbfgiekmjfkfjpbkbammjbdenadd)** helps developers who enjoy Chrome see what their sites look like in Internet Explorer. Simple, but crucial.

**[QR Code Generator.](https://chrome.google.com/webstore/detail/cicimfkkbejhggfjaabggafffgdnjgjp)** Want to let a visitor send something to their mobile device? This extension will create OR codes with no fuss.

**[Speed Tracer](https://chrome.google.com/webstore/detail/ognampngfcbddbfemdapefohjiobgbdl) (by Google).** Web page performance can impact its ranking in Google. This tool will help you see how your site's load times fair, and provide what you need to find the culprits behind slow performance.

**[WhatFont?](https://chrome.google.com/webstore/detail/jabopobgcpjmedljpbcaablpmlmfcogm)** See a font that you like? Use WhatFont and discover what font it is in seconds.

**[Zemanta/Related Content.](https://chrome.google.com/webstore/detail/fejeknoakjeblidffkajbioncodnmhge)** Zemanta is a blogging dashboard designed for bloggers who frequently make reference to other online content. It supports popular blog platforms including WordPress, TypePad and Blogger.

**[AdSense Publisher Toolbar.](https://chrome.google.com/webstore/detail/omioeahgfecgfpfldejlnideemfidnkc)** Google's official AdSense plug-in provides you with quick-and-easy access to information about your website's performance.

### **CHROME EXTENSIONS FOR EMAIL**

**[WiseStamp](https://chrome.google.com/webstore/detail/pbcgnkmbeodkmiijjfnliicelkjfcldg)** makes it easier to send out a signature with your social networking information with all of your emails or just some, if that is what you prefer.

**[Send From Gmail \(by Google\).](https://chrome.google.com/webstore/detail/pgphcomnlaojlmmcjmiddhdapjpbgeoc)** Allows you to compose email in Gmail whenever you click on an email address. Quite handy, and works smoothly.

**[Rapportive](https://chrome.google.com/webstore/detail/hihakjfhbmlmjdnnhegiciffjplmdhin)** searches and displays available information about your email contact, including their occupation, photo, and even location.

[Attachments.me.](https://chrome.google.com/webstore/detail/attachmentsme-for-gmail-d/gdgofjdapkmlgpgjfielacjckplcdjjk) Organize attached files and it even helps you coordinate attachments with cloud storage accounts.

**[Offline Google Mail.](https://chrome.google.com/webstore/detail/ejidjjhkpiempkbhmpbfngldlkglhimk)** Another extension that fills the gap between Gmail and traditional email clients.

### **MOBILE EXTENSIONS**

**[Chrome to Phone.](https://chrome.google.com/webstore/detail/oadboiipflhobonjjffjbfekfjcgkhco)** Want to open a link on your phone, but don't want the hassle of emailing it? Chrome to Phone can help.

**[Android Push Contacts.](https://chrome.google.com/webstore/detail/hgjljblonahjepdfnkajfieaflndmhok)** Push, shove, and send contacts from your browser to your phone. You can even send SMS messages straight from your computer.

**[MightyText.](https://chrome.google.com/webstore/detail/dkfhfaphfkopdgpbfkebjfcblcafcmpi)** Another way to send SMS messages to and from your Android while using Chrome. Requires its smartphone counterpart.

**[Send to Kindle.](https://chrome.google.com/webstore/detail/ipkfnchcgalnafehpglfbommidgmalan)** Send documents or web pages to your Kindle quickly. Works with all current Kindles and requires just one click.

#### **FEEDS**

**[Feedly.](https://chrome.google.com/webstore/detail/hipbfijinpcgfogaopmgehiegacbhmob)** This extension organizes feeds into an attractive thumbnail-and-headline centered format.

**[Google Alerter.](https://chrome.google.com/webstore/detail/ikefielkhonlbnjjfhcjmepanaeajkbh)** Need to be notified of the latest events from multiple sources? Google Alerter draws information from Google Reader, Gmail, Voice and Wave at once.

**[IReader.](https://chrome.google.com/webstore/detail/ppelffpjgkifjfgnbaaldcehkpajlmbc)** Despite the name, this has nothing to do with Apple. It's a reader that strips out extraneous page elements and allows users to view multiple feeds at once.

**[RSS Subscription Extension](https://chrome.google.com/webstore/detail/nlbjncdgjeocebhnmkbbbdekmmmcbfjd) (by Google).** One of the best Chrome extensions for RSS. Automatically places a RSS subscription button in the browser when you visit a page that supports RSS.

**[Unburner](https://chrome.google.com/webstore/detail/nffehaffffkpgiloohpklpanbfhnkocb)** removes junk data from RSS subscriptions. You'll no longer have to slog through Feedburner code you don't need to see.

**[NewsSquares.](https://chrome.google.com/webstore/detail/mkmehbmdeabanfnddlekelahkaclfdhl)** This feed reader organizes feeds visually in your web browser. It's the most attractive reader around, very functional.

## **PRODUCTIVITY**

**[Send to Google Docs.](https://chrome.google.com/webstore/detail/cppogeekogbladboceekjeiibihnkbhp)** This extension lets you save websites using your Google Account and sends it to Google Docs and is thus accessible from any PC.

**[Time Tracker.](https://chrome.google.com/webstore/detail/mokmnbikneoaenmckfmgjgjimphfojkd)** Logs how much time you spend on various websites. Keeps track of your productivity if you don't have a boss leering over your back.

**[Write Space.](https://chrome.google.com/webstore/detail/aimodnlfiikjjnmdchihablmkdeobhad)** This text editor is easy to use, and the app is entirely self-contained and offline, so it can be used at any time on any computer with Chrome.

**[StayFocused.](https://chrome.google.com/webstore/detail/laankejkbhbdhmipfmgcngdelahlfoji)** StayFocused can help by providing an on-screen timer and alerting you when you've wasted more time than you'd wanted.

**[Sumo Paint](https://chrome.google.com/webstore/detail/dpgjihldbpodlmnjolekemlfbcajnmod)** is a web-only image editor. It is free, quick, and acts as a real web app.

**[Any.Do](https://chrome.google.com/webstore/detail/anydo/kdadialhpiikehpdeejjeiikopddkjem)** Lists personal to-do tasks in your browser. Can be updated via Gmail and a mobile app.

**[Webpage Screenshot.](https://chrome.google.com/webstore/detail/ckibcdccnfeookdmbahgiakhnjcddpki)** Takes a PNG/JPG image of a website which can then be shared. Because it captures an image, the content you share can't be changed, altered or taken down.

**[Awesome Screenshot](https://chrome.google.com/webstore/detail/alelhddbbhepgpmgidjdcjakblofbmce)** makes it possible to capture all or part of a webpage as an image, then annotate or apply basic edits if you desire.

**[Quick Note](https://chrome.google.com/webstore/detail/mijlebbfndhelmdpmllgcfadlkankhok)** allows you to type and organize notes online, then access them on other computers with your Diigo account.

**[Mega Button](https://chrome.google.com/webstore/detail/ehjoabpkbidaaiikahbmfebfabbchoca)** acts a simple interface improvement that makes many features of Chrome accessible from a single "mega" button.

**[Streak](https://chrome.google.com/webstore/detail/streak/pnnfemgpilpdaojpnkjdgfgbnnjojfik/details)** helps manage business contacts in Gmail by creating custom information boxes that can be used to enter relevant data.

**[Grammarly Lite.](https://chrome.google.com/webstore/detail/grammarly-lite-smart-spel/kbfnbcaeplbcioakkpcpgfkobkghlhen)** The ultimate spell-checker for Chrome. Correct grammar, punctuation and other more subtle mistakes.

**[Screenleap for Gmail.](https://chrome.google.com/webstore/detail/screenleap-for-gmail/eglmnheeacbdmbfglhdblefapoebeifj)** Want to share your desktop view with a friend? Just send an invite over email with Gmail Share Screen.

## **SECURITY EXTENSIONS**

**[Click&Clean.](https://chrome.google.com/webstore/detail/ghgabhipcejejjmhhchfonmamedcbeod)** This chrome extension will clean your hard disk, scan for malware, erase temporary files, and much more.

[Web of Trust](https://chrome.google.com/webstore/detail/bhmmomiinigofkjcapegjjndpbikblnp) rates websites based on the experiences of others, so you can avoid sites that are known to be harmful and stick to those known to be legit.

**[LastPass.](https://chrome.google.com/webstore/detail/hdokiejnpimakedhajhdlcegeplioahd)** Saves and encrypts your passwords on the LastPass web server. Log in to websites with a single click.

**[Personal Blocklist](https://chrome.google.com/webstore/detail/nolijncfnkgaikbjbdaogikpmpbdcdef)** (by Google). It adds the ability to block websites that you find suspicious (or just annoying) at any time. They'll no longer appear in search results.

#### **SHOPPING**

**[The Camelizer.](https://chrome.google.com/webstore/detail/the-camelizer/ghnomdcacenbmilgjigehppbamfndblo)** The definitive price-checking extension for Chrome with advanced features like price graphs for a number of popular online retailers.

**[Currency Converter.](https://chrome.google.com/webstore/detail/lncdobdbibdgoiohgnflmjajfphcnakg)** Looking to buy something from a store that doesn't use your currency? Currency Converter supports most world currencies and can convert to multiple currencies at once.

**[Add to Amazon Wish List.](https://chrome.google.com/webstore/detail/ciagpekplgpbepdgggflgmahnjgiaced)** Use this extension to add anything you want to your Amazon wish list. Wish List is also available on most smartphones via Amazon's mobile app.

**[eBay Extension.](https://chrome.google.com/webstore/detail/khhckppjhonfmcpegdjdibmngahahhck)** This official eBay Chrome extension is essential for anyone who uses the site frequently. It notifies you have new bids, allows for easy auction monitoring, and much more.

#### **SOCIAL MEDIA EXTENSIONS**

**[Buffer for Chrome.](https://chrome.google.com/webstore/detail/noojglkidnpfjbincgijbaiedldjfbhh)** Buffer helps by putting your tweets in a queue and sending them out over time. You can write many tweets at once, and then have them sent throughout the day.

**[Pigeon Carrier](https://chrome.google.com/webstore/detail/fkiekenbmbpanhhlcljdldmbnbgoooja)** makes it possible to share files over Twitter using your Dropbox account. Share files in your tweets by clicking the Add Attachment button.

**[Silverbird.](https://chrome.google.com/webstore/detail/encaiiljifbdbjlphpgpiimidegddhic)** Once installed, Silverbird makes it possible to access Twitter functions from a button in the Chrome interface.

**[TweetDeck.](https://chrome.google.com/webstore/detail/hbdpomandigafcibbmofojjchbcdagbl)** Another alternative Twitter interface, TweetDeck works in full screen and rearranges the interface so you can see more at once.

**[Facebook for Chrome.](https://chrome.google.com/webstore/detail/gdalhedleemkkdjddjgfjmcnbpejpapp)** This unofficial extension brings Facebook features to the Chrome interface. Must-have for anyone who frequently checks the news feed or uses the chat features.

**[Replies and More for Google+.](https://chrome.google.com/webstore/detail/fgmhgfecnmeljhchgcjlfldjiepcfpea)** Want to reply to someone who has posted an update on Google+? This extension adds Reply and Reply to Author links, as well as a few other seemingly random enhancements.

**[Reddit Companion.](https://chrome.google.com/webstore/detail/algjnflpgoopkdijmkalfcifomdhmcbe)** A must-have for any Reddit fan, this extension places site functions such as vote, save and more in the Chrome interface.

**[G+me for Google+](https://chrome.google.com/webstore/detail/oacdcllhgpddmlnhajiacfakhlilbicp)** Like Google+, but feeling a bit overwhelmed by the updates to your stream? G+me simplifies this by making comments collapsible. Also adds notification features that will help you stay informed.

**[Photo Zoom for Facebook.](https://chrome.google.com/webstore/detail/photo-zoom-for-facebook/elioihkkcdgakfbahdoddophfngopipi)** Automatically zooming in on photos when you hover your cursor over them.

**[Imgur.](https://chrome.google.com/webstore/detail/ehoopddfhgaehhmphfcooacjdpmbjlao/details)** Add screenshots, photos and other images to your Imgur account directly from Chrome. eBuddy Web Messenger Just a nice, unified web messenger built in to Chrome. It supports Windows Live Messenger, Yahoo, FaceBook Chat, AIM and more.

#### **TAB MANAGEMENT**

**[Reload All Tabs.](https://chrome.google.com/webstore/detail/midkcinmplflbiflboepnahkboeonkam)** Reloads all open tabs. Obviously, that's much quicker than reloading each tab individually, so this is a must-have for serious tabaholics.

[Tab Cloud](https://chrome.google.com/webstore/detail/npecfdijgoblfcgagoijgmgejmcpnhof) lets you transfer your browsing session from one computer to another. You can also see saved sessions with a built-in interface.

**[Tab Expose.](https://chrome.google.com/webstore/detail/ackpfhlmgjdjlohhjmbacaajbmkkklnp)** This extension provides an alternative tab interface that includes thumbnail previews. It's a good choice for users who keep 5-20 tabs open at once.

**[TabsPlus](https://chrome.google.com/webstore/detail/nikomkkhhpfoeamojhhgpfkpkdlfhfii)** lets you modify the default behaviors of tabs. You can change what happens when a new tab is opened, or the tab Chrome will switch to when you close an open tab.

**[Tab Scissors.](https://chrome.google.com/webstore/detail/cdochbecpfdpjobpgnacnbepkgcfhoek)** It's a Snip! Now your single browser window is cut in two. This is an awesome extension for people who need to compare websites or online documents side-by-side.

**[TooManyTabs.](https://chrome.google.com/webstore/detail/amigcgbheognjmfkaieeeadojiibgbdp)** Designed for people who keep 20+ tabs open at a time, this extension offers a unique tiled tab interface, tab search, tab restore, and much more.

**[Speed Dial 2.](https://chrome.google.com/webstore/detail/jpfpebmajhhopeonhlcgidhclcccjcik)** Speed Dial replicates the functionality of the New Tab page, but allows for customisation. Specific sites can be added or removed.

**[Sexy Undo Close Tab.](https://chrome.google.com/webstore/detail/bcennaiejdjpomgmmohhpgnjlmpcjmbg)** Provides an easy interface that can be used to quickly restore closed tabs.

**[Awesome New Tab Page.](https://chrome.google.com/webstore/detail/mgmiemnjjchgkmgbeljfocdjjnpjnmcg)** Replaces the normal new tab interface with an attractive, customisable tile-based interface that can provide quick access to both web apps and web pages.